# Organizational Life Cycles and Innovation: Comparing IAEA and CTBTO Responses to Fukushima Patrick S. Roberts School of Public and International Affairs, Virginia Tech, Alexandria, Virginia

# Abstract

In the wake of the Fukushima Daiichi nuclear disaster, a small and relatively new organization, the Preparatory Commission for the Comprehensive Test Ban Treaty Organization (CTBTO), went beyond its mission to monitor nuclear tests and offered information about the dispersion of radiation around the world. At the same time, the International Atomic Energy Agency, known by the sobriquet, "the UN's nuclear watchdog," drew criticism for not providing enough information in a timely fashion to governments, the media, and citizens looking for answers about the extent of the crisis and the threat posed by radiation. The divergent histories and performance of the IAEA and CTBTO raises questions for theories of public organizations. The life cycle tradition in the sociology of organizations predicts that performance suffers in new organizations because they lack experience. Over time, their learning curves increase and they adapt to their environment and develop more efficient routines and trust with stakeholders. In this case, however, the newer CTBTO improvised efficient routines despite limited resources, and quickly developed trust among users, whereas routines and trust among stakeholders stymied the IAEA's efforts. This case also offers evidence that the CTBTO exercised a form of bureaucratic power appropriate for a dispersed, social media world, against the wishes of states and other organizations.

# **Organization Theory and Policy**

In the policy world, there are **two views**:

1) Put the IAEA at the forefront of nuclear safety, security, and safeguards by giving it new missions and responsibilities as a global watchdog

2) Favor decentralized, networked arrangements rather than rationalized control by one organization

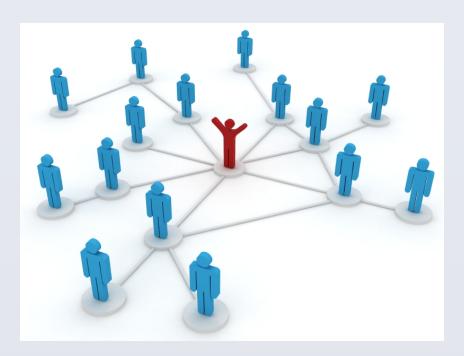

The life cycle tradition in the sociology of organizations predicts that performance suffers in new organizations because they lack experience. See: Stinchcombe, 1965; Hannan and Freeman. 1984; Carroll & Hannan, 1989; Swaminathan, 1996; Johnson, 2007; Marquis & Huang, 2010; McEvily, Jaffee, & Tortoriello, 2012.

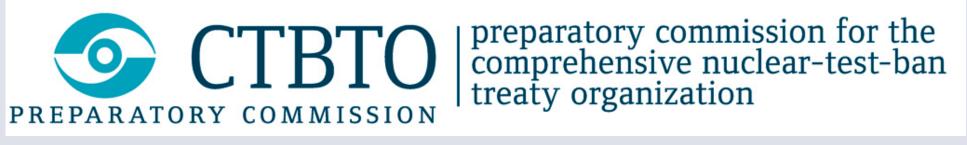

# **Research Questions**

To what degree was each agency mandated and prepared to respond to a nuclear accident?

How did they first learn about the Fukushima crisis, and how did they organize their responses?

www.PosterPresentations.com

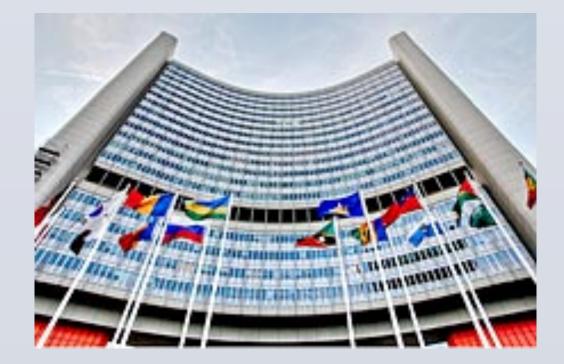

# A Tale of Two Agencies

# Comparison

|                      | IAEA                                                              | СТВТО                                                                     |
|----------------------|-------------------------------------------------------------------|---------------------------------------------------------------------------|
| Founding             | Vienna 1957                                                       | Vienna 1997                                                               |
| Mission              | safe and secure peaceful use                                      | safe and secure peaceful use                                              |
| Reputation           | the UN's "nuclear<br>watchdog"                                    | scientific and test ban<br>organization                                   |
| Size                 | 2,474 staff, \$558 million<br>budget                              | 260 staff, \$120 million<br>budget                                        |
| Legal status         | agency statute plus roles and responsibilities under NPT          | preparatory commission;<br>Treaty not likely to go into<br>force soon     |
| Inspection authority | standard setting, and<br>inspection power outside<br>safety realm | monitoring stations and<br>some inspections; tsunami<br>warning agreement |

## Legal Constraints

|                        | IAEA                                                                  | СТВТО                                                                                                |
|------------------------|-----------------------------------------------------------------------|----------------------------------------------------------------------------------------------------|
| Authority              | reports to member states                                              | reports to member states                                                                             |
| Power over information | push towards transparency,<br>but legal and structural<br>constraints | can release relevant<br>radionuclide data, but<br>cannot release data for<br>purposes outside treaty |
| Legal agreements       | early notification and assistance conventions                         | model facility and tsunami warning agreements                                                        |

# **Criticism from a Trusted Source...and Response**

"The [CTBTO] data would be of enormous public interest as it would provide a far fuller picture of the extent and spread of any current or future radioactive release from the major Japanese nuclear accident now under way. But none of these data are being released to the public, *Nature* has learned."

--*Nature* blog, 2011

"Japan and other countries have their own national radiation protection services, but where we could be useful is the worldwide nature of our monitoring network, because countries lack monitoring capabilities outside their own countries. We are the only truly worldwide radionuclide monitoring network."

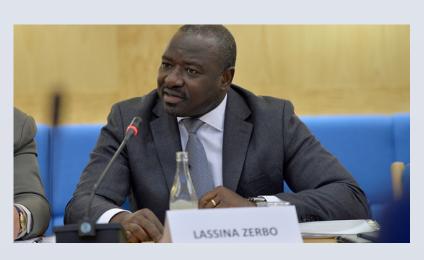

--CTBTO executive secretary Lassina Zerbo

"People wanted to know what was happening. Information was extremely scant. When it became clear the CTBTO had data, there was a very short discussion on whether or not the information—if considered relevant from a technical point of view should be made public—and we said, yes."

> Alexander Kmentt, director for Disarmament and Arms Control in Austria's Federal Ministry for European and **International Affairs**

Figure 1. SPRINTARS simulation for March (a) 18, (b) 21 and (c) 24 of near-surface mass concentration of particles emitted contin-uously from the Fukushima Daiichi Nuclear Power Plant since 1200 UTC, March 14. The concentration indicated is relative to that within a few tens kilometers around the power plant. Each range of color contours corresponds to one order of magnitude.

# **Response to Fukushima Daiichi Accident (3/11/11)**

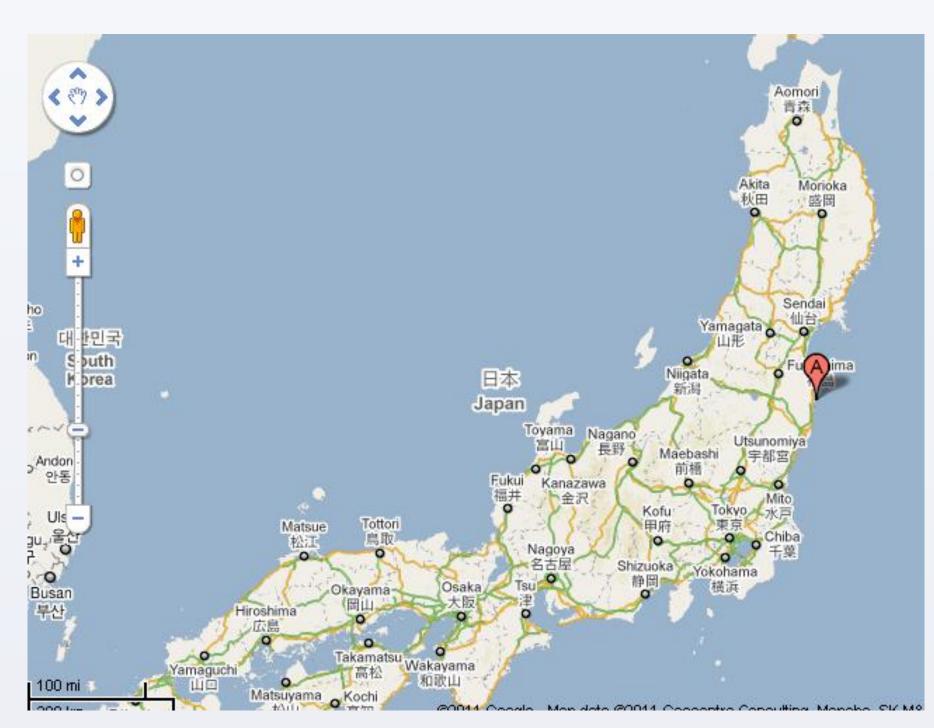

# IAEA

- •First ever "full response mode"
- •Eventual 24-hour shifts
- "Volunteer" public information, nuclear safety and radiation experts
- •Visits to Japan: March 18 + 3 more
- •Pleas for more information to agency
- •Websites, briefings, 20,000 PowerPoint
- downloads in 6 weeks

# CTBTO

- •274 monitoring stations with 4 technologies: seismometers; infrasound; hydro-acoustic; atmospheric sniffers (radionuclides)
- •Built (via contract) models of radioactive dispersion
- •More than 600 outlets cite CTBTO data

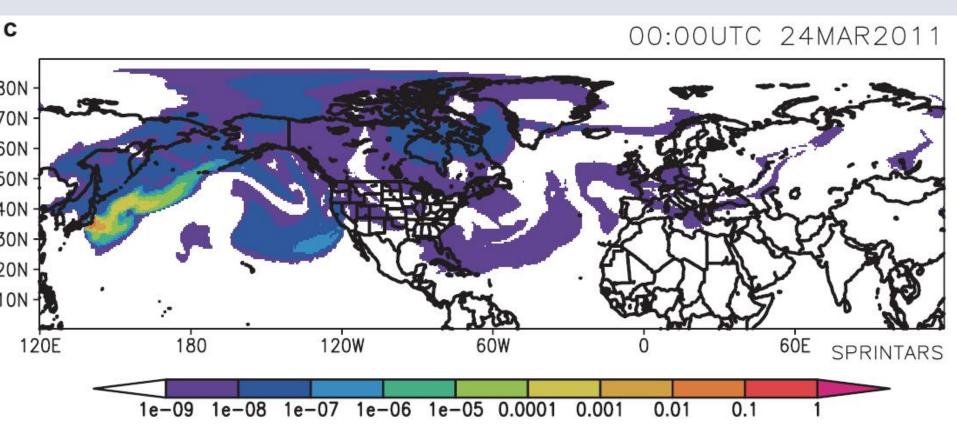

March 13 US NRC: no "harmful levels of radioactivity" would reach the US from Japan "given the thousands of miles between the two countries."

March 13-15: US Navy repositions ships

March 15: CTBTO forecasts a radioactive plume drift to California by 18<sup>th</sup>

"We spent a lot of time with each reporter and it really paid off, with accurate reporting on a massive scale as well as establishing trust with reporters and credibility as an international organization."

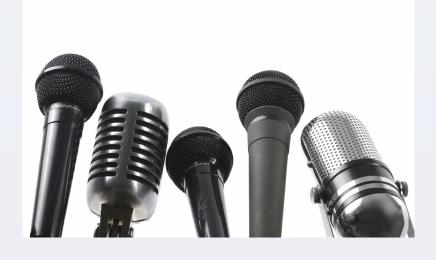

X Ability to get someone to do something they would not otherwise do -- Dahl (1957)

choosing – Carpenter (2010)

✓ Influence people not inclined to act according to its wishes -- Foucault

While the IAEA performed many important functions following the crisis, it did not exceed expectations and its public communication efforts were more limited than some observers wished them to be. Meanwhile, the CTBTO acted outside of its formal mandate to focus attention on the problem of radiological dispersion even in contrast to official pronouncements from the United States and other major powers.

**Findings**: 1) CTBTO improvised efficient routines despite limited resources and quickly developed trust among users 2) Routines and trusted stakeholders were obstacles for IAEA

Patrick S. Roberts is an associate professor in the Center for Public Administration and Policy in the School of Public and International Affairs at Virginia Tech in Alexandria, Virginia. Patrick has published in a variety of scholarly and popular journals, and his research has been funded by the National Science Foundation, the National Oceanic and Atmospheric Administration, the United States Naval Laboratories, the Federal Emergency Management Agency, and the Social Science Research Council. He is the author of *Disasters and the American State: How* Politicians, Bureaucrats, and the Public Prepare for the Unexpected (Cambridge, 2013).

Contact: robertsp@vt.edu www.disasterpolitics.com www.cpap.vt.edu

# **CTBTO vs. States**

-- CTBTO spokeswoman Annika Thunborg

### **CTBTO and Bureaucratic Power**

✓ Call attention to a problem using frame, to audience, and at time of its

# Conclusion

### Contact

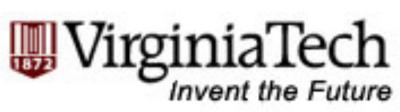